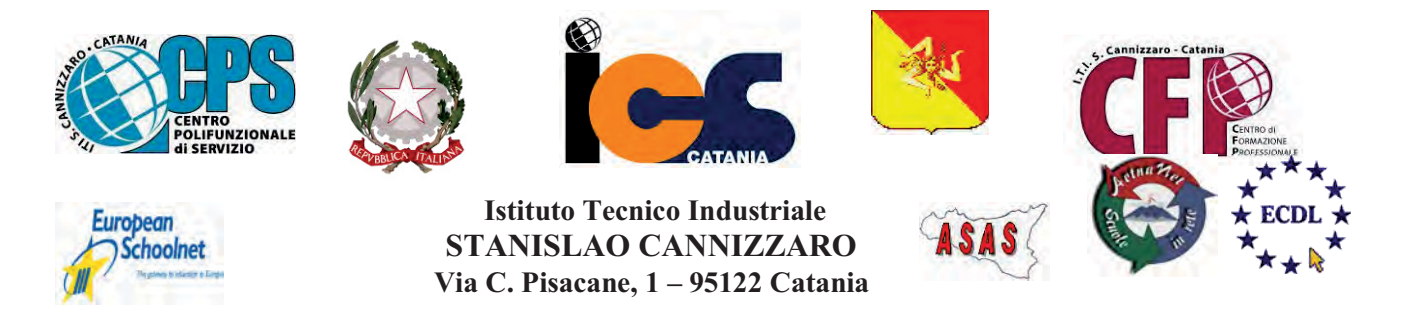

CENTRO POLIFUNZIONALE DI SERVIZIO DEL MIUR, SCUOLA RETE ENIS Capofila consorzio Aetnanet, aderente all'ASAS, Associazione Scuole autonome Sicilia Indirizzo: Via C. Pisacane, 1 - 95122 Catania - Via Palermo, 282 (Ingresso merci e locali tecnici) Tel.0956136450 - Fax.0956136449 www.cannizzaroct.gov.it cttf03000r@istruzione.it Codice Meccanografico: CTTF03000R

**CIRCOLARE N°288** 

**AI DOCENTI di Matematica** Profeta, Lipari, Misenti, Di Pietro Callerame, Calanni, Pennisi, Granata, Panebianco, **Battiato** p.c. al DSGA

## Oggetto: Convocazione del Dipartimento di Matematica. 19/04/2018

Giovedì 19/04/2018 dalle ore 15.00 alle ore 16.00 nella Sala Insegnanti del terzo piano è convocato il Dipartimento di Matematica con il seguente Ordine del Giorno:

- 1. Invalsi;
- 2. PON di matematica;
- 3. Varie ed eventuali.

**IL DIRIGENTE SCOLASTICO F.to PROF.SSA GIUSEPPINA MONTELLA** Firma autografa sostituita a mezzo stampa ai sensi e per gli effetti dell'art.36 c.2 del D.lgs 39/93

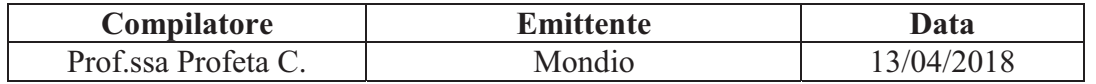